## **ECON 120C -Fall 2003 PROBLEM SET 2: Suggested Solutions**

# **PART I**

#### **Session 1**

By substituting f=f0+f1\*D82+... and g=g0+... into Model 0 we obtain Model 1:

ln(Q<sub>t</sub>)= $\beta_0 + \beta_1 * \text{D}82 + \beta_2 * \text{D}86 + \beta_3 * \text{ED1} + \beta_4 * \text{ED2} + \beta_5 * \text{ln}(Y_t) + \beta_6 * \text{ln}(P_t) + \beta_7 * \text{ln}(Y_t) * \text{D}82 +$ 

 $+\beta_8*\ln(Y_t)*DB6+\beta_9*\ln(Y_t)*ED1+\beta_{10}*\ln(Y_t)*ED2+\beta_{11}*\ln(P_t)*DB2+\beta_{12}*\ln(P_t)*DB6+\beta_{11}*\ln(P_t)*DB6+\beta_{12}*\ln(P_t)*DB6+\beta_{11}*\ln(P_t)*BD2+\beta_{12}*\ln(P_t)*DB6+\beta_{12}*\ln(P_t)*DB6+\beta_{11}*\ln(P_t)*BD2+\beta_{12}*\ln(P_t)*DB6+\beta_{12}*\ln(P_t)*DB6+\beta_{11}*\ln(P_t)*BD2+\beta_{12}*\ln(P_t)*DB6+\beta_{12}*\ln(P_t)*DB6+\beta_{11}*\ln(P_t)*BD2+\beta_{$  $+\beta_{13} * \ln(P_t) * \text{ED1} + \beta_{14} * \ln(P_t) * \text{ED2} + u_t$ 

In Step 2) we create the log of  $Q$ , Y and P  $(1 Q, 1 Y and 1 P)$ 

After this, we create the interaction terms in steps 3) and 4): ED1lnY=ED1\*l\_Y and so on.

# **Session 2**

6) We estimate model 1 by OLS:

#### **Model 1**

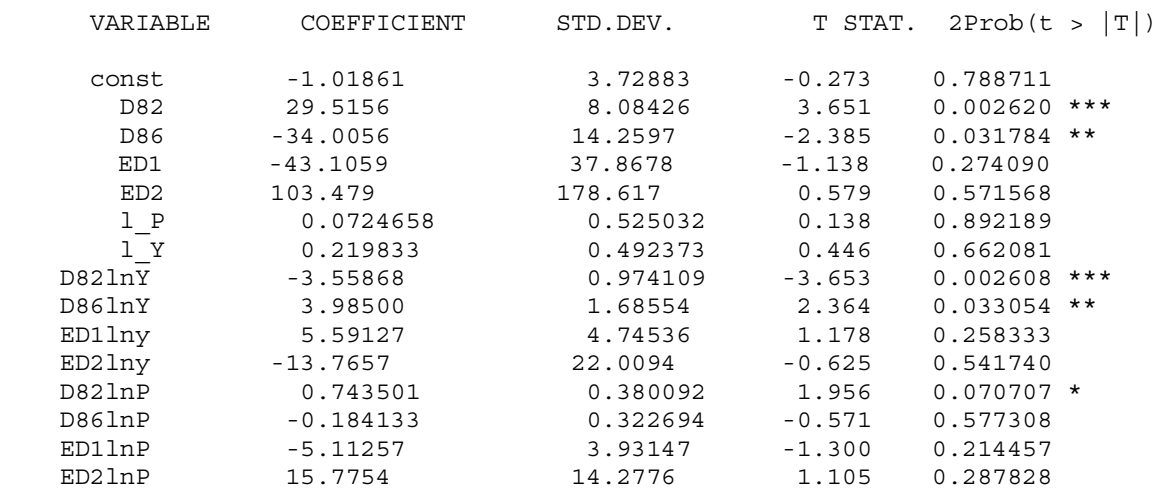

```
R-squared = 0.960432n=29
```
7) LM test for AR(2):

We first generate the residuals (ut=uhat) of last regression. Then we obtain the first and second lags of the residuals  $(utl=ut(-1), ut2=ut(-2))$ .

Then we estimate the following regression by OLS:

 $\hat{u}_t = \beta_0 + \delta_1 * \text{DB2} + \delta_2 * \text{DB6} + \delta_3 * \text{ED1} + \delta_4 * \text{ED2} + \delta_5 * \text{ln}(Y_t) + \delta_6 * \text{ln}(P_t) + \delta_7 * \text{ln}(Y_t) * \text{DB2} + \delta_8 * \text{ln}(Y_t)$ 

 $+\delta_8*\ln(Y_t)*DB6+\delta_9*\ln(Y_t)*ED1+\delta_{10}*\ln(Y_t)*ED2+\delta_{11}*\ln(P_t)*DB2+\delta_{12}*\ln(P_t)*DB6+\delta_{11}*\ln(P_t)*DB6+\delta_{12}*\ln(P_t)*DB6+\delta_{11}*\ln(P_t)*DB6+\delta_{12}*\ln(P_t)*DB6+\delta_{11}*\ln(P_t)*DB6+\delta_{12}*\ln(P_t)*DB6+\delta_{11}*\ln(P_t)*DB6+\delta_{12}*\ln(P_t)*DB6+\delta_{11}*\ln(P_t)*DB6+\delta_{12}*\ln(P_t)*DB6+\delta_{12}*\ln(P_t)*DB6+\delta_{11}*\ln(P_t)*BD6+\delta_{$ 

 $+\delta_{13}*\ln(P_t)*ED1+\delta_{14}*\ln(P_t)*ED2+\rho_1*\hat{u}_{t-1}+\rho_2*\hat{u}_{t-2}+\varepsilon_t$ 

#### **OLS estimates**

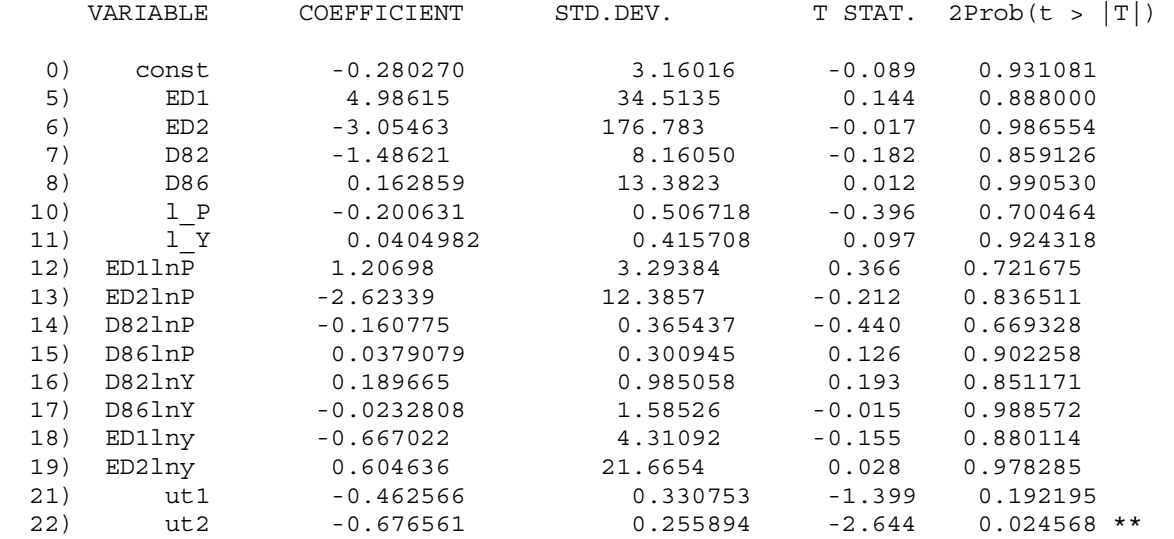

 $R$ -squared =  $0.478564$ n=29

The null hypothesis of this test is  $H_0: p_1=p_2=0$ 

We calculate the statistic LM=(n-2)\*R<sup>2</sup>:, which is distributed under H<sub>0</sub> Chisquared with 2 degrees of freedom:

 $LM = 27*0.478564=12.92$ 

If LM>chi2(2 degrees of freedom) we reject the null hypothesis of no serial correlation.

Since LM=12.92> chi2(2)=9.21, we reject the null hypothesis of no serial correlation.

Therefore, given that there is evidence of serial correlation in the error term of Model 1, OLS estimates of Model 1 will be unbiased, consistent but inefficient, and the hypothesis tests based on them are invalid.

# **Session 3**

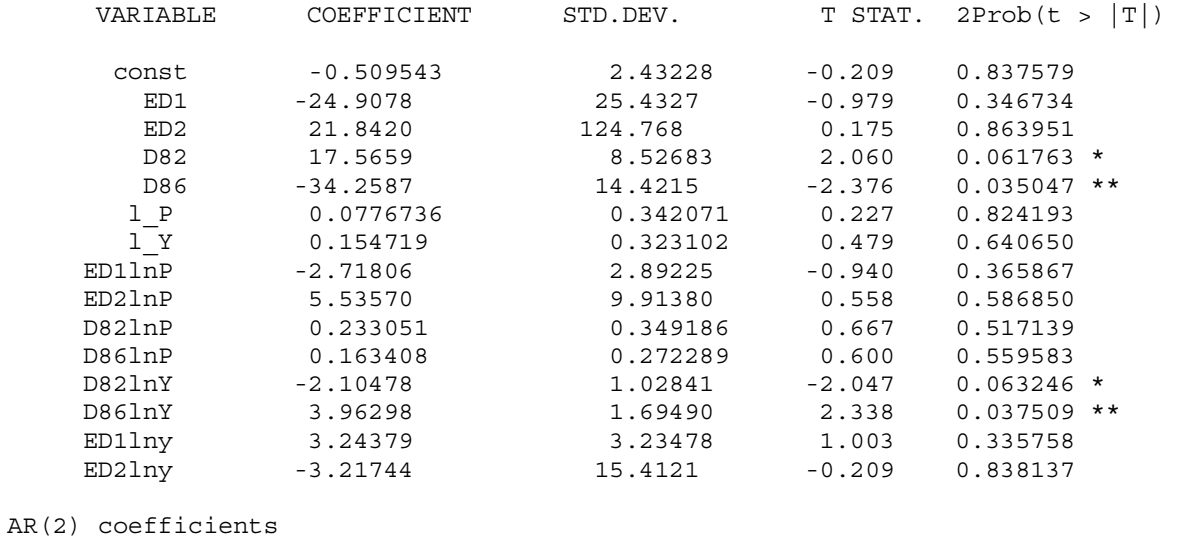

9) We estimate Model 1 by the Generalized Cochran-Orcutt for AR(2):

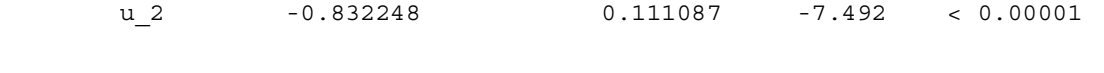

10) We select our final model by omitting the least significant variable of the model until all the coefficient estimates are significant at the 10% level. Note that we omit one variable at a time:

u\_1 -0.248938 0.112973 -2.204 0.036992

First, we omit ED2. The regression results of the new model are:

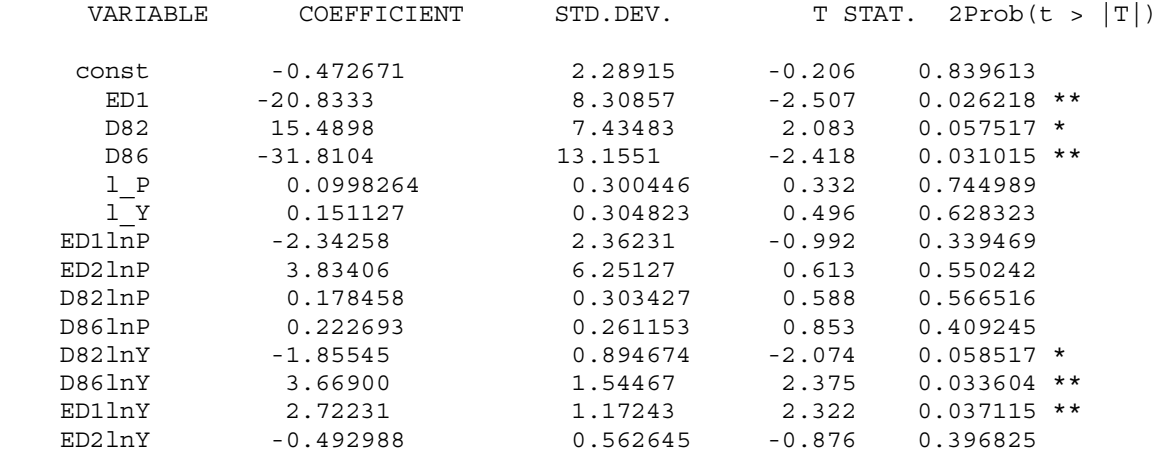

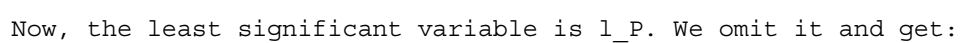

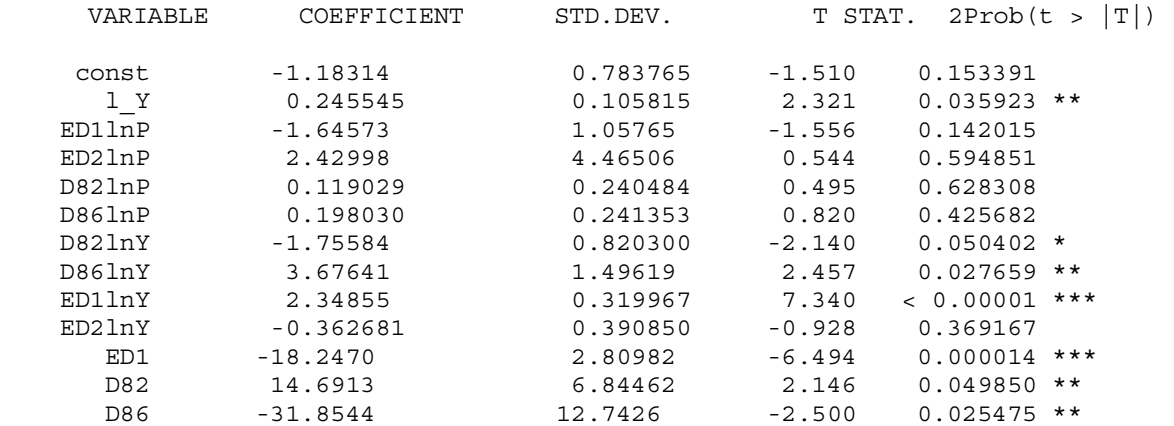

# We now omit D82lnP:

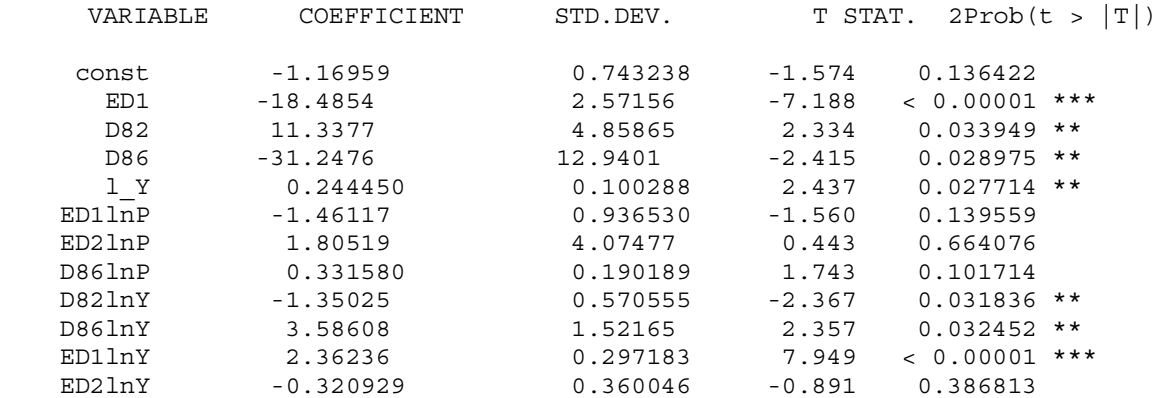

Finally, we omit ED2lnP and obtain our final model, in which all the coefficients are significant at the 10% level:

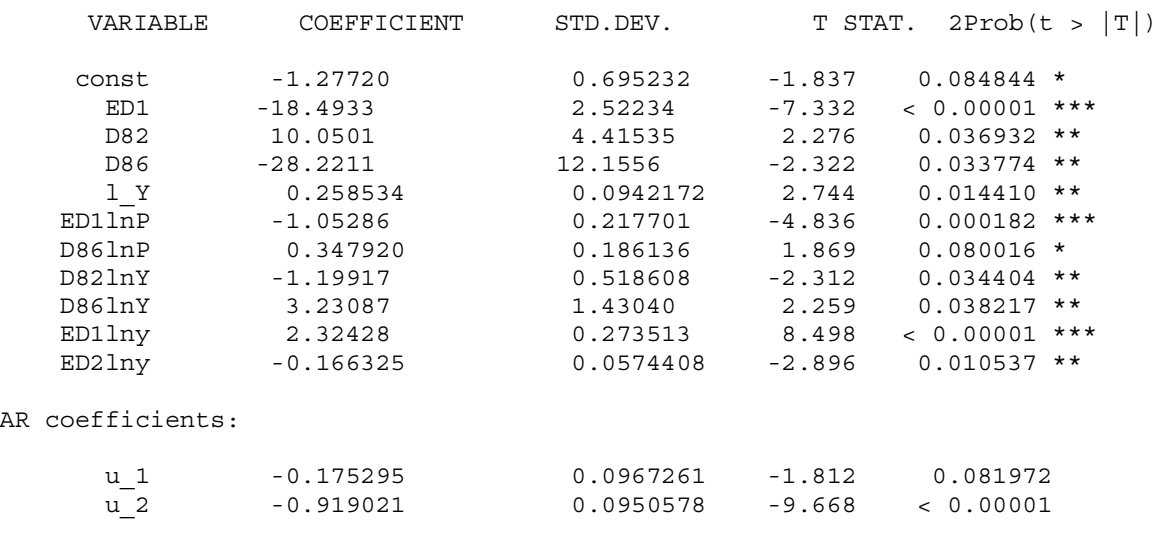

ESS = 0.00586942 R-squared = 0.979191 Adjusted R-squared = 0.966185 Durbin-Watson = 3.10301

 ${\tt AR}$ 

# **Elasticities using coefficients of the final model:**

a) Regression models for the three periods: 1<sup>st</sup> period:  $\ln(Q_t) = -1.227 - 18.493*ED1+0.258*ln(Y_t) + 2.324*ln(Y_t)*ED1-0.166*ln(Y_t)*ED2-$ 

 $-1.053*ln(P_t)*ED1+<sup>t</sup>$ 

2<sup>nd</sup> period:  $\ln(Q_t)$ =8.823-18.493\*ED1-0.941\*ln(Y<sub>t</sub>)+2.324\*ln(Y<sub>t</sub>)\*ED1-0.166\*ln(Y<sub>t</sub>)\*ED2- $-1.053*ln(P_t)*ED1+ $\hat{u}_t$$ 

3rd period:

 $\ln(Q_t) = -19.398 - 18.493*ED1 + 2.290*ln(Y_t) + 2.324*ln(Y_t)*ED1 - 0.166*ln(Y_t)*ED2 +$ +0.348\*ln( $P_t$ )-1.053\*ln( $P_t$ )\*ED1+ $\hat{u}_t$ 

b) Effect of ED1 and ED2 on the elasticities:

 $1<sup>st</sup>$  period:  $\partial \ln(Q_t)/\partial \ln(Y_t)$ =0.258+2.324\*ED1-0.166\*ED2

 $\partial$ ln(Q<sub>t</sub>)/ $\partial$ ln(P<sub>t</sub>) = -1.053\*ED1

2<sup>nd</sup> period:

 $\partial$ ln(Q<sub>t</sub>)/ $\partial$ ln(Y<sub>t</sub>) = -0.941+2.324\*ED1-0.166\*ED2

 $\partial$ ln(Q<sub>t</sub>)/ $\partial$ ln(P<sub>t</sub>)=-1.053\*ED1

3rd period:

 $∂ln(Q_t)/∂ln(Y_t)=2.290+2.324*ED1-0.166*ED2$ 

 $\partial$ ln(Q<sub>t</sub>)/ $\partial$ ln(P<sub>t</sub>)=0.348-1.053\*ED1

The effect of ED1 and ED2 on income and price elasticities is the same for the three periods. What changes across periods is the constant term in the above expressions  $(\lambda_0)$ . As we can see, an increase in ED1 increases income elasticity and decreases price elasticity. Specifically, an increase of 1 percentage point in middle and high school enrollment increases income elasticity by 0.0232 and reduces price elasticity by 0.0105. An increase in ED2 only affects income elasticity: An increase of 1 percentage point in ED2 reduces income elasticity by 0.0017.

c) Using ED1=0.27 and ED2=0.06 in the above expressions we obtain the elasticity estimates for each period:

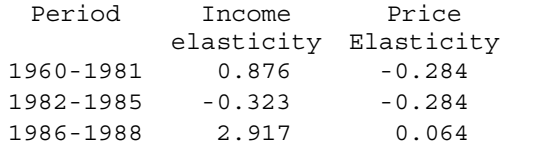

According to these estimates, demand is income inelastic for the first 2 periods and it is elastic for the last period, whereas it is always price inelastic.